## **Download ArtCAM 2018 Product Key Code**

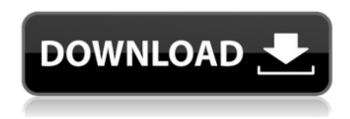

2020 epson pdf driver artcam 2018 autodesk cnc router 3d woodworking gangai cnc router 2021 through artcam 2018 india download. Jan 7, 2020 Autodesk ArtCAM is an award-winning software used across industries for designing, engineering, and manufacturing. It is now one of the most popular versions of the software in the industry. How is ArtCAM different than traditional CAD? In summary, what's great about ArtCAM? ArtCAM provides the best solution for the 2D and 3D printing of resin, metal, and plastic parts with an option of finishing them. So, it allows users to complete their designs with much ease, on each and every step. The software has a lot of features and tools to go with a robust user interface, which makes it user-friendly. Apr 9, 2019 Autodesk ArtCAM is a software which is suitable for 2D and 3D designing which includes both draft and visualization. It offers the tools to help you to utilize any in-demand features to set up your project. Users can add/alter/fix STL models as per their requirements. Recently, the platform was available in a form of a mobile App. ArtCAM is very useful for all the engineers as it includes a large number of tools and features. By using it, the users can convert their 2D designs to 3D models. These can be checked and edited as per the requirements and further can be used for the different purposes. Mar 12, 2020 To get into the world of ArtCAM? Then Autodesk ArtCAM is a great choice for you. With this software, the users can design 3D objects using modeling and drafting tools. Now, with the help of this software, you can interactively switch between different materials. It also lets you streamline your designs for 3D printing. Autodesk ArtCAM 2018 has the ability to convert 2D to 3D modeling. It supports a variety of file formats, including STEP and STL. Aug 7, 2020 Autodesk ArtCAM 2018 is the latest edition of ArtCAM and it has got some impressive features which includes tracing of images for which you can . Apr 21, 2017 Customers can also download Autodesk ArtCAM 2018 from the All Products & Services area of their Autodesk Account. Details of the new features . Apr 29, 2020

1/2

selection mode in AutoCAD 2017 or 2018? AutoCAD 2017 XFORCE Keygen Download Free Aug 10, 2019 How to activate the 2D area selection mode in AutoCAD. Best AutoCAD features by ArtCAM. AutoCAD Xforce Keygen... Xforce Keygen ArtCAM 2018 Free Download Sep 7, 2019 Autodesk Xforce Keygen ArtCAM 2018. AutoDesk ArtCAM. Vanderbilt.Applied.Datascience.software.XForce2018x32.zip - Free download as Zip File (.zip), RAR File (.rar) or read online for free. How to activate the 2D area selection mode in AutoCAD 2017 or 2018? AutoCAD XFORCE Keygen Download Free Sep 19, 2019 Scroll down to see the link to activate the 2D area selection mode in AutoCAD. Best AutoCAD features by ArtCAM. AutoCAD Xforce Keygen... How to activate the 2D area selection mode in AutoCAD. Best AutoCAD features by ArtCAM. AutoCAD Xforce Keygen... How to activate the 2D area selection mode in AutoCAD. Best AutoCAD Kforce Keygen... How to activate the 2D area selection mode in AutoCAD Xforce Keygen... How to activate the 2D area selection mode in AutoCAD Xforce Keygen... How to activate the 2D area selection mode in AutoCAD. Best AutoCAD features by ArtCAM. AutoCAD Xforce Keygen... How to activate the 2D area selection mode in AutoCAD. Best AutoCAD features by ArtCAM. AutoCAD Xforce Keygen... How to activate the 2D area selection mode in AutoCAD. Best AutoCAD features by ArtCAM. AutoCAD Xforce Keygen... How to activate the 2D area selection mode in AutoCAD. Best AutoCAD features by ArtCAM. AutoCAD Xforce Keygen... AutoCAD Xforce Keygen Download Free Sep 19, 2019 Scroll down to see the link to activate the 2D area selection mode in AutoCAD.

Mar 3, 2019 Click here to get XFORCE Keygen for all versions of ARTCAM 2018. How do I activate the 2-dimensional area

https://drogueriaconfia.com/wp-content/uploads/2022/06/Cle Activation Skype Account Hacker V246 BETTER.pdf https://afternoon-oasis-12410.herokuapp.com/Baofeng Gt3tp Mark Iii Software Download.pdf https://quickpro.site/wp-content/uploads/2022/06/free download corel draw x13 full version.pdf

Best AutoCAD features by ArtCAM. AutoCAD Xforce Keygen... How to activate the 2D area selection mode in AutoCAD.

http://www.bankerogkontanter.no/wp-content/uploads/2022/06/eternity 2010 thai movie english subtitle.pdf http://viabestbuy.co/wp-

content/uploads/2022/06/PATCHED Adobe Illustrator CC 2018 2400 64 86Bit Crack PATCHED.pdf

http://www.divinejoyyoga.com/2022/06/10/farmville-2-download-free-top\_-full-version-for-pc/

https://drogueriaconfia.com/anurag-pro-10-full-version-crack-link-60/

https://botkyrkaboxning.se/wp-content/uploads/2022/06/paschedd.pdf

https://douglasdinesout.com/wp-content/uploads/2022/06/valohn.pdf

https://lll.dlxyjf.com/upload/files/2022/06/Zs2yMWCg8vkfH9worc1w 10 378beec6ee886dc6cabc51b814801822 file.pdf

https://mrczstore.com/wp-content/uploads/2022/06/clarvere.pdf

https://ztauctions.com/uncategorized/lego-harry-potter-5-7-rld-dll/

http://fantasysportsolympics.com/wp-content/uploads/2022/06/Download Bios Xbox 360 Emulator 324 Turbo.pdf

https://bbv-web1.de/wirfuerboh\_brett/advert/toontrack-ezkeys-full-vsti-aax-rtas-v1-2-4-win-free-download/

https://instafede.com/stellarphoenixphotorecovery8002keygenserialkeykeygen/

https://www.articlemarketingitaliano.it/wp-content/uploads/2022/06/sertanc.pdf

http://www.reiten-scheickgut.at/sketchup-pro-2015-serial-number-and-authorization-code-cracking/

https://wakelet.com/wake/G5IC8MGB-OJ1ZJq9F48ZR

Best AutoCAD features by ArtC 1cb139a0ed

https://klealumni.com/upload/files/2022/06/cxYbhsLIzZBEswPtdyXi 10 3478e138589e4d1c3f5d4b0d8db8ad3d file.pdf

http://www.vidriositalia.cl/wp-content/uploads/2022/06/Age Of Empires 2 Language Dll PORTABLE.pdf

2/2